## **Inhalt**

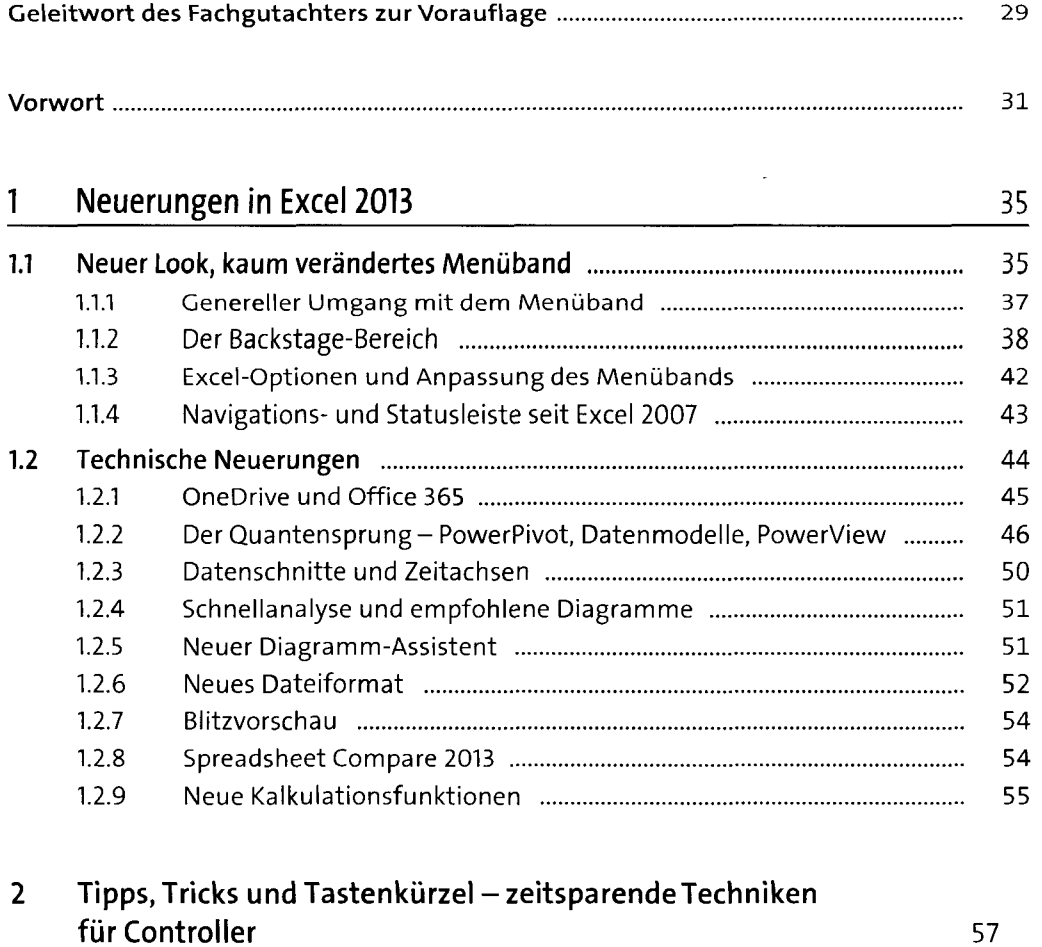

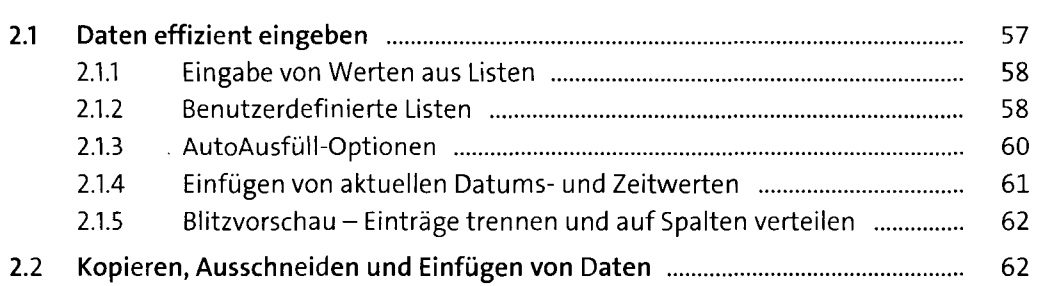

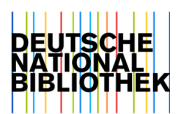

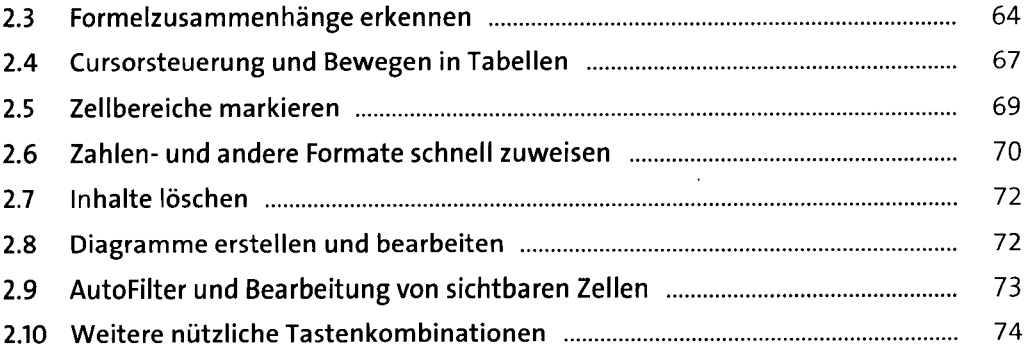

 $\ddot{\phantom{0}}$ 

 $\hat{\mathcal{A}}$ 

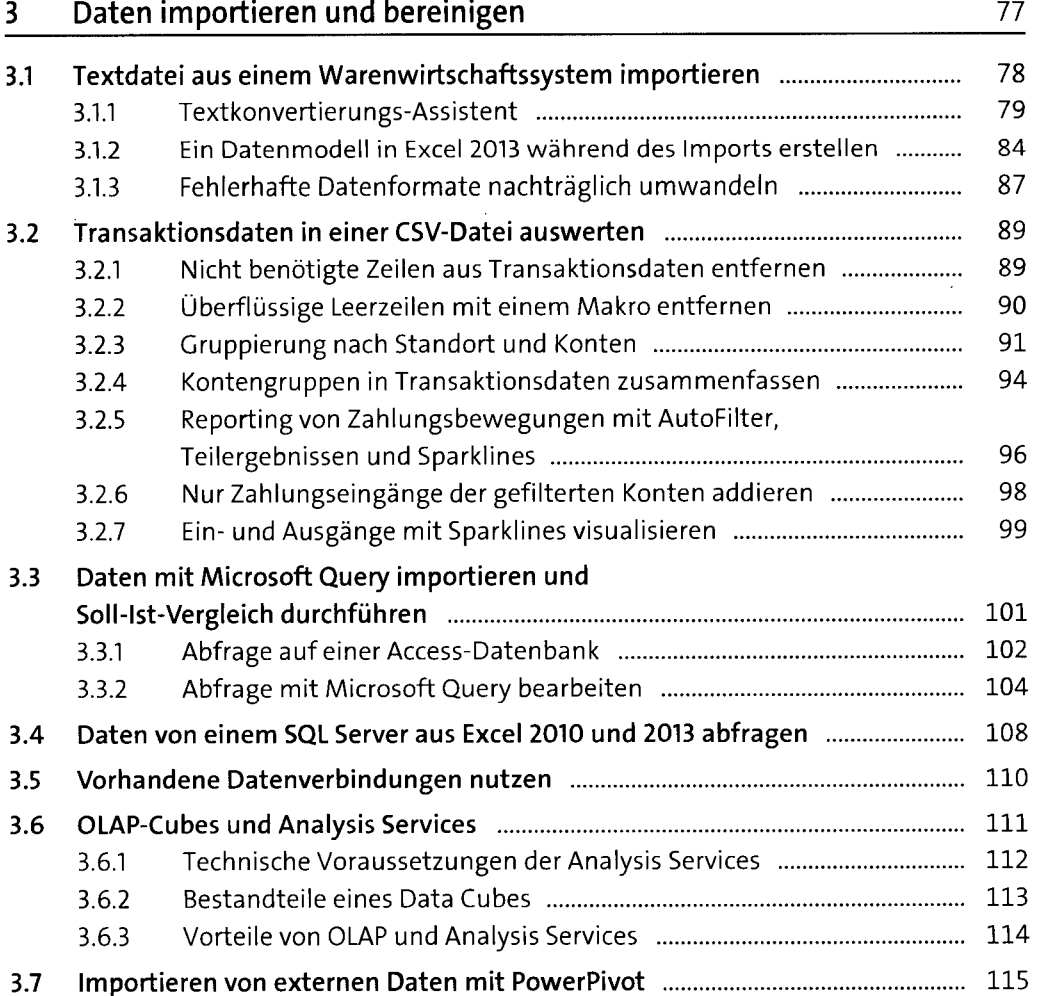

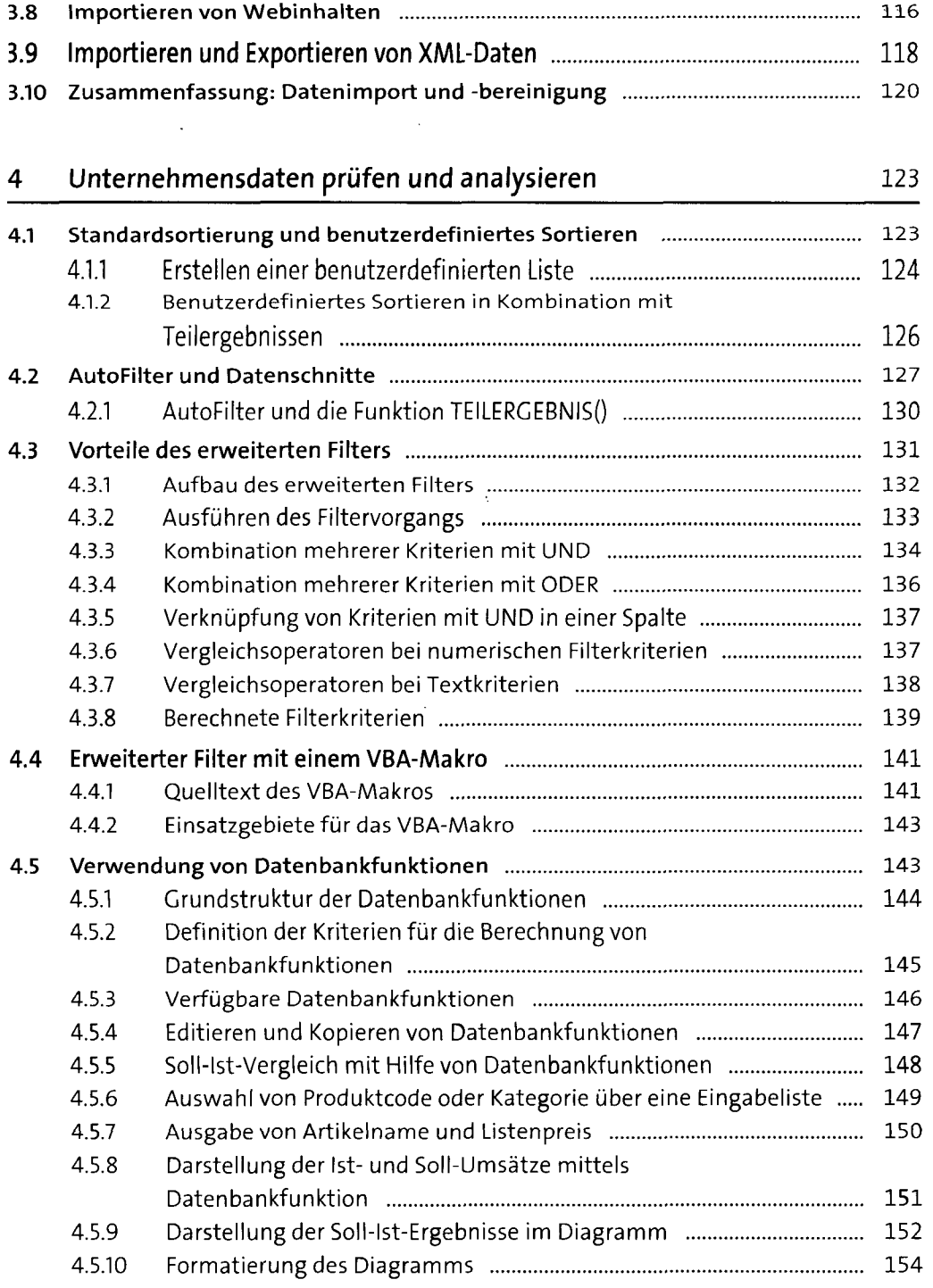

 $\hat{\boldsymbol{\beta}}$ 

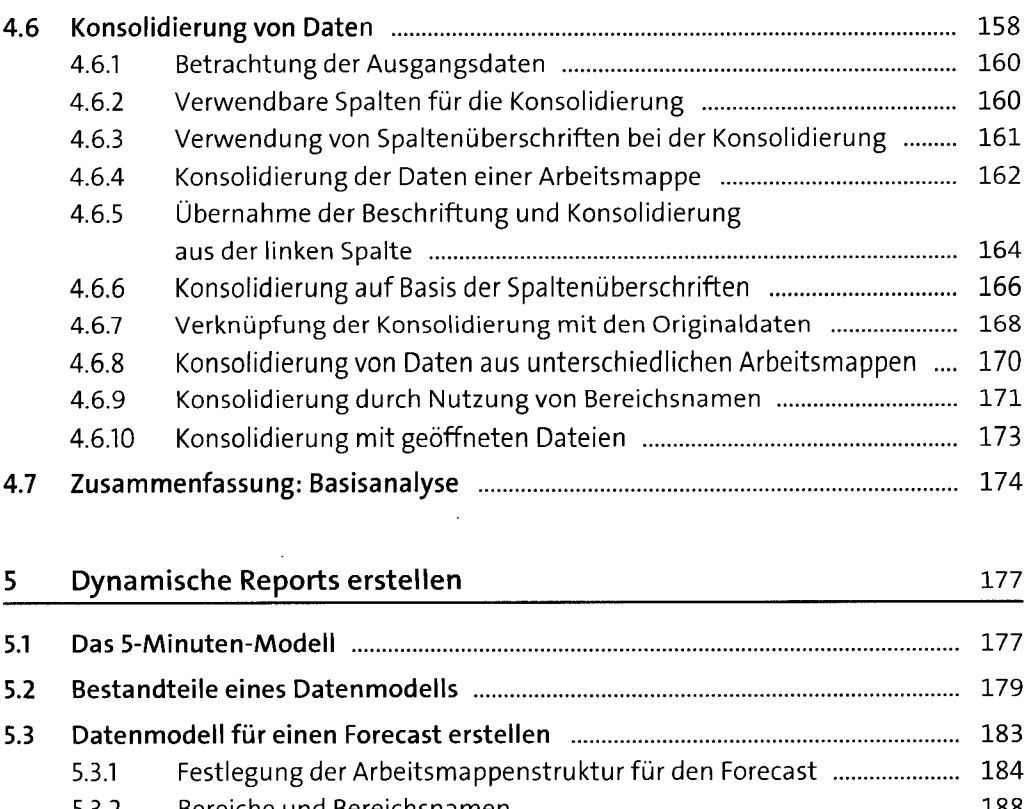

 $\overline{a}$ 

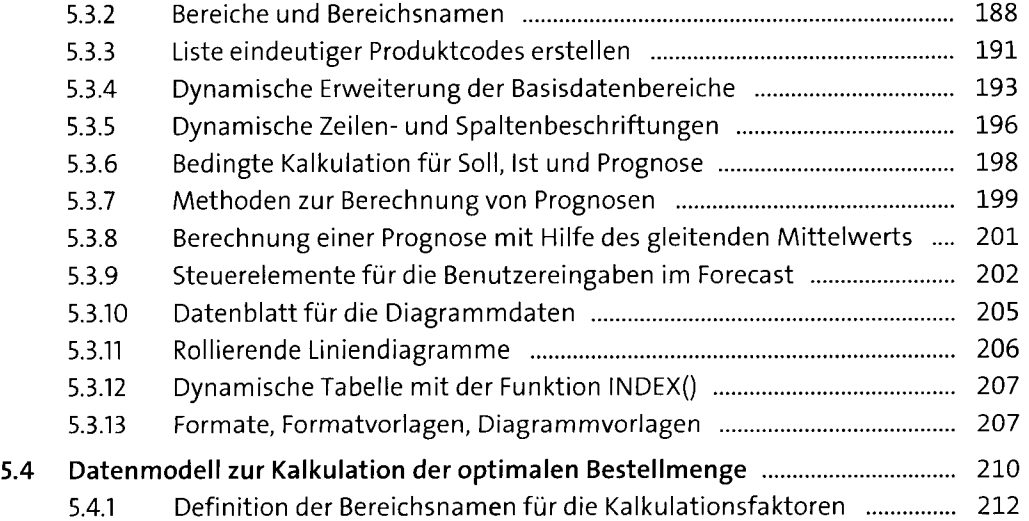

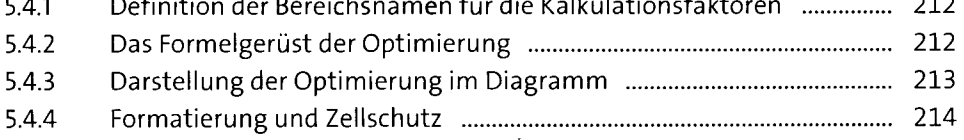

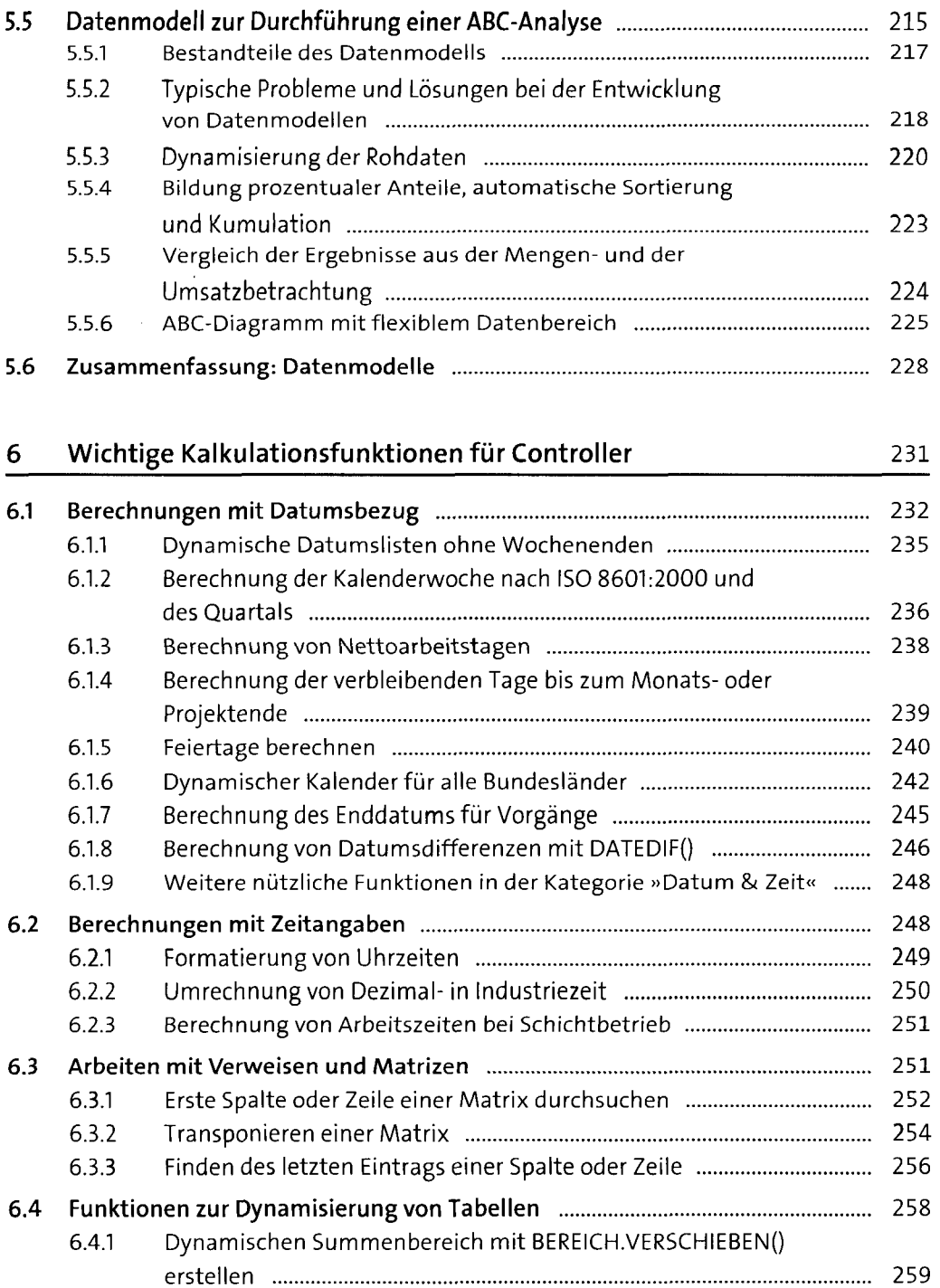

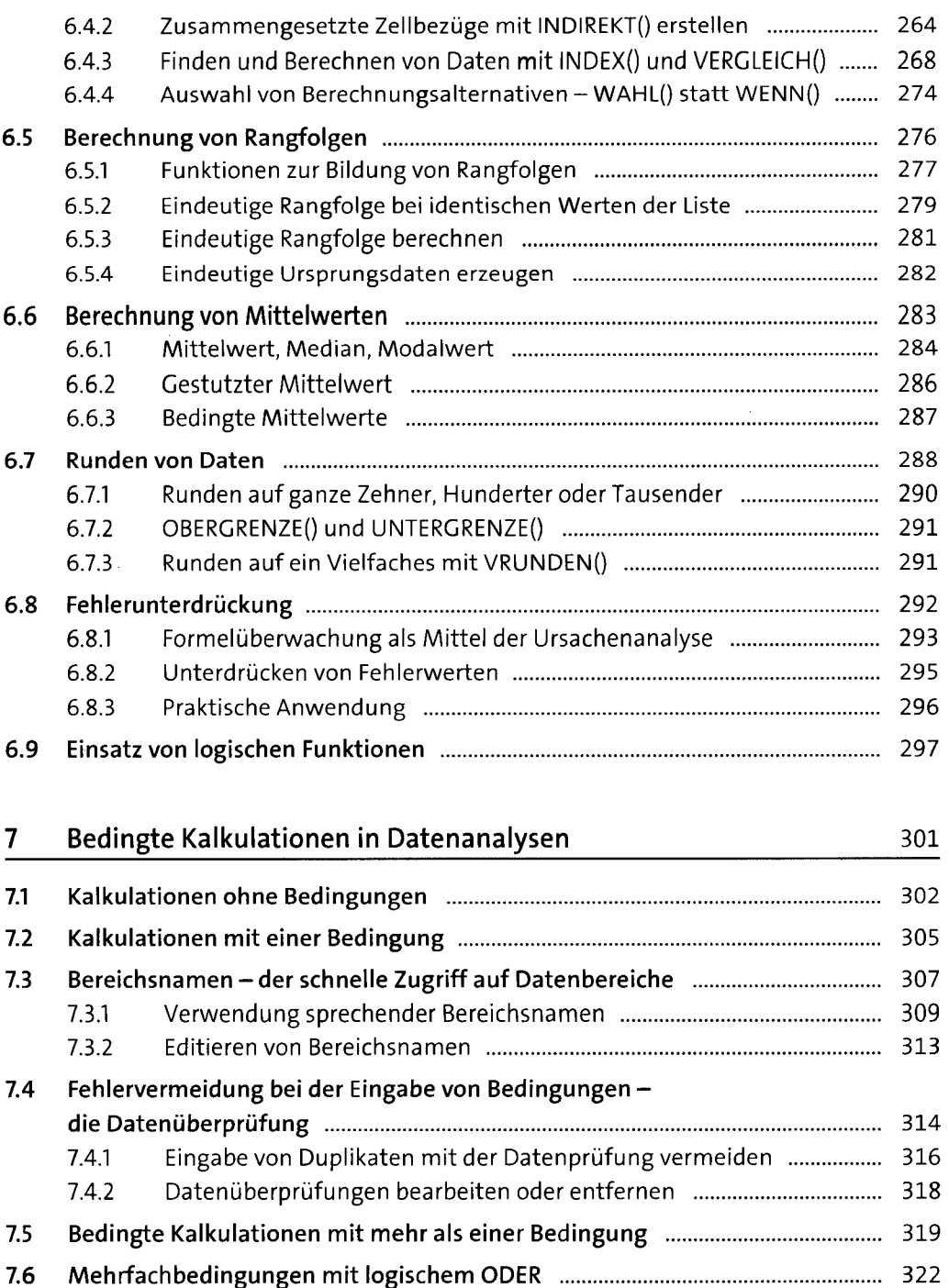

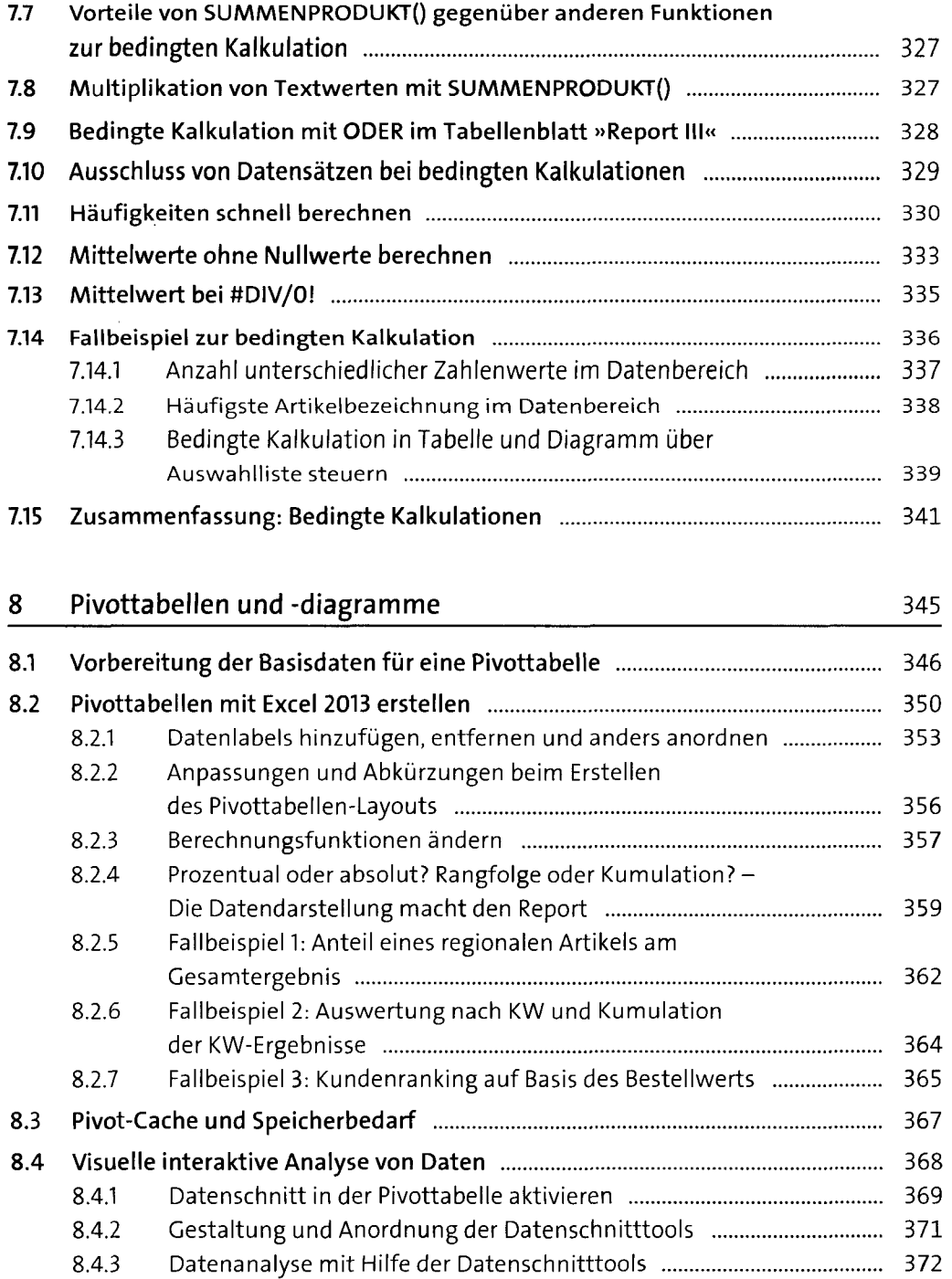

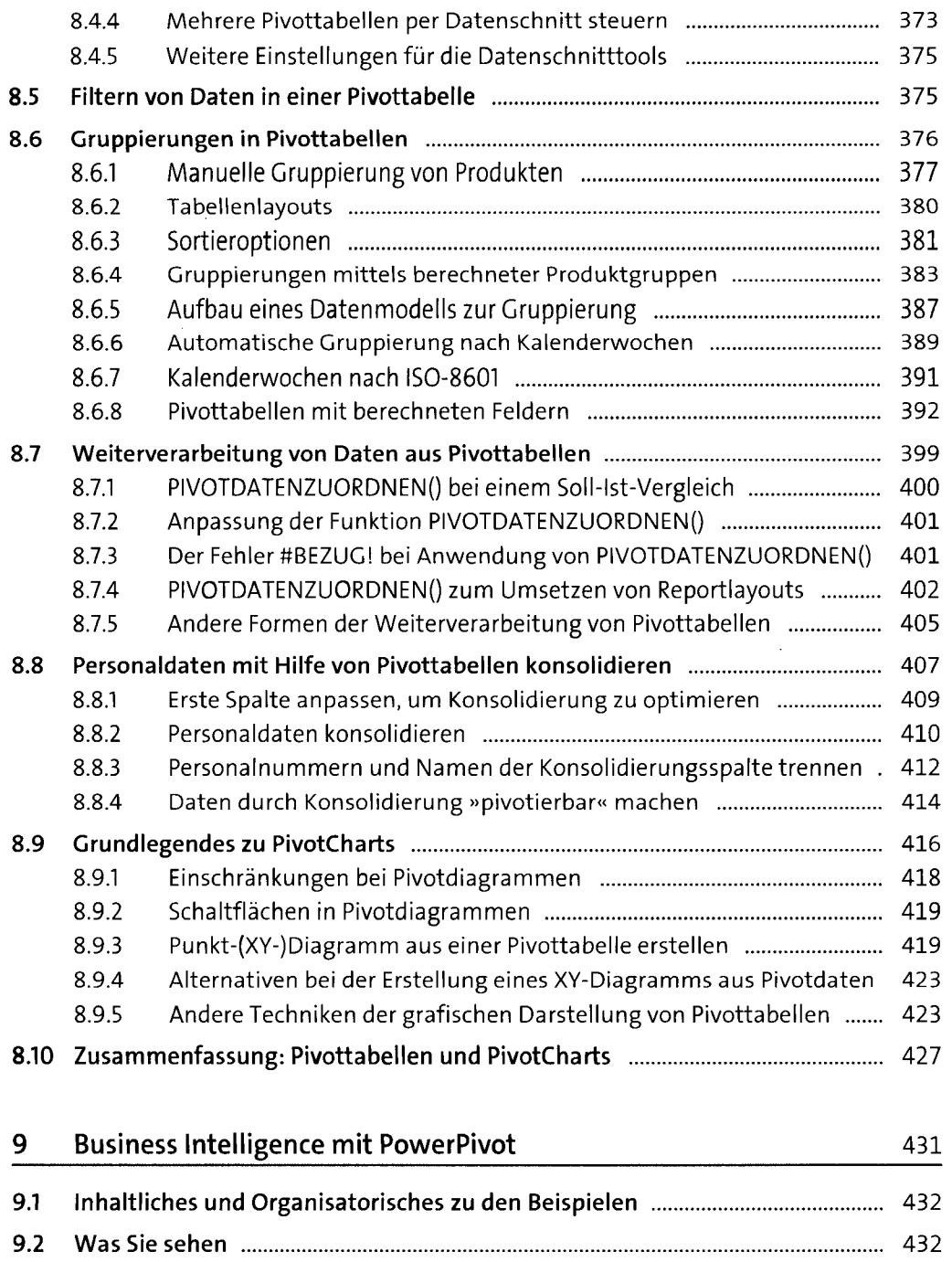

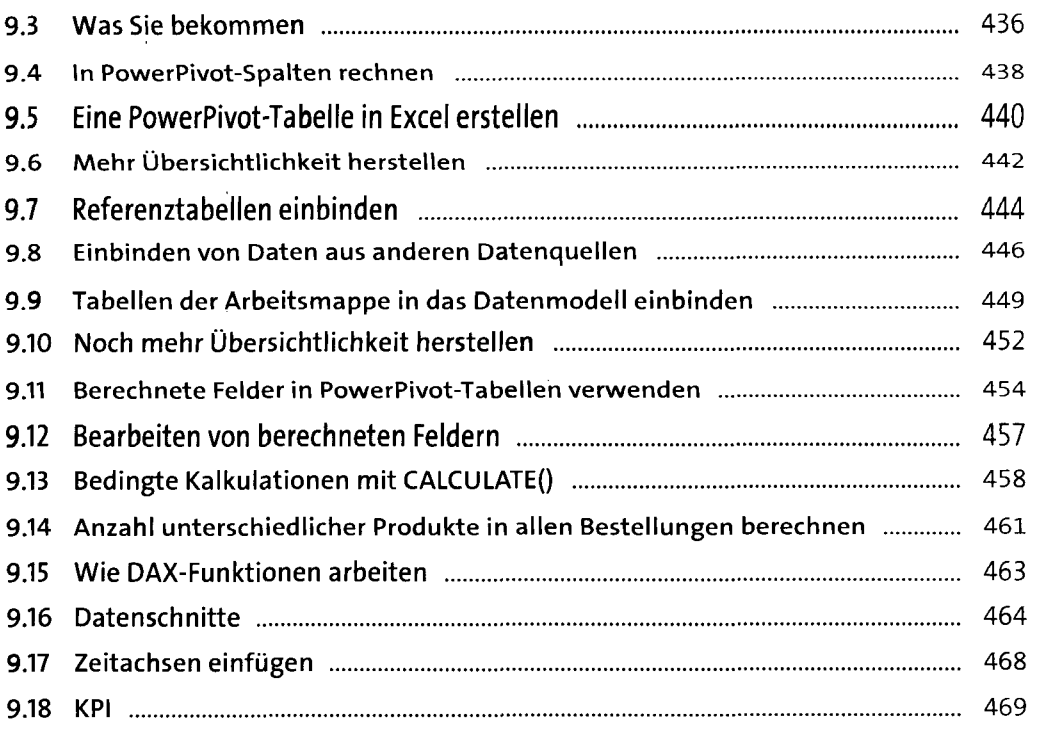

## **10 Excel als Planungswerkzeug** 473

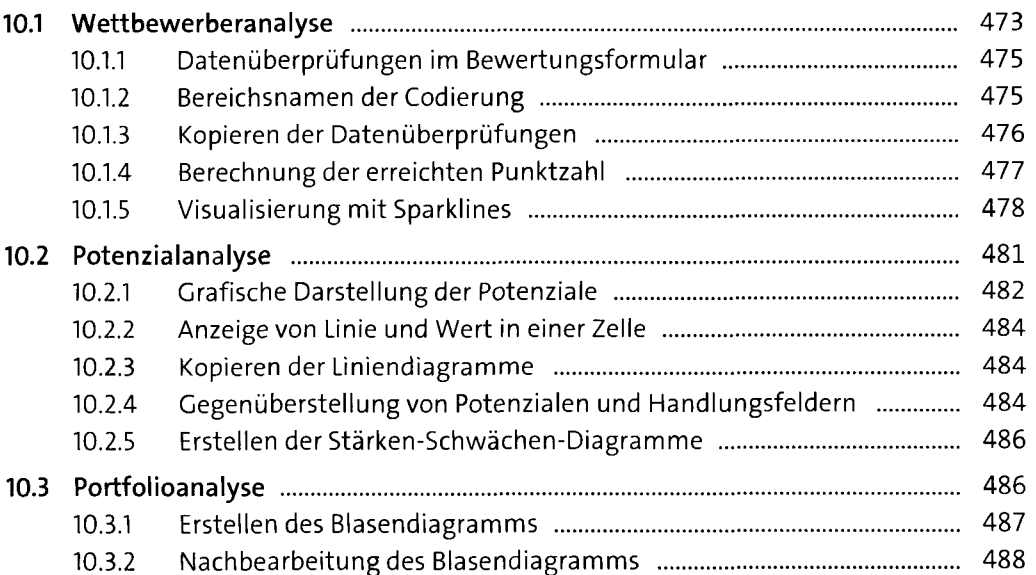

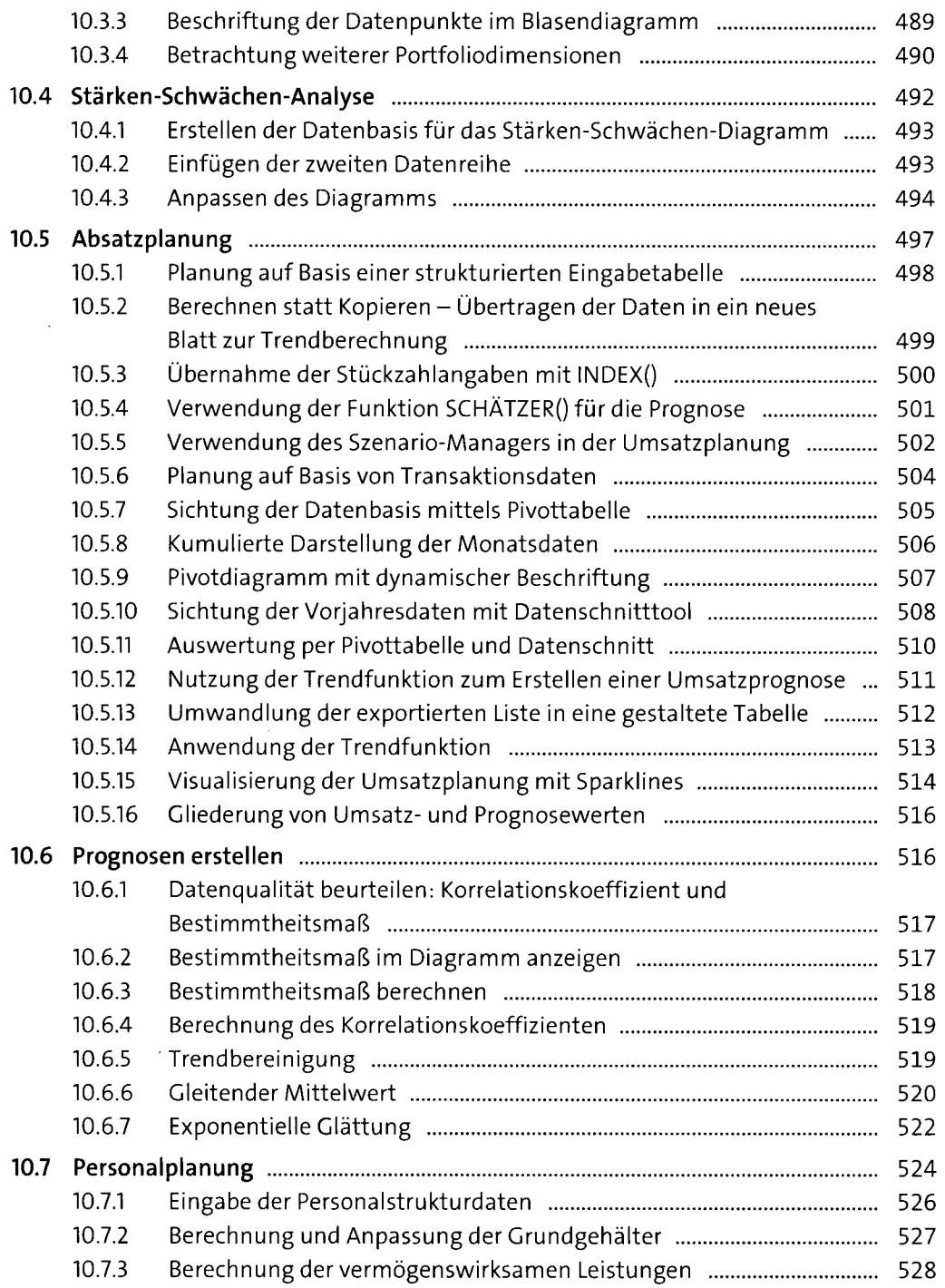

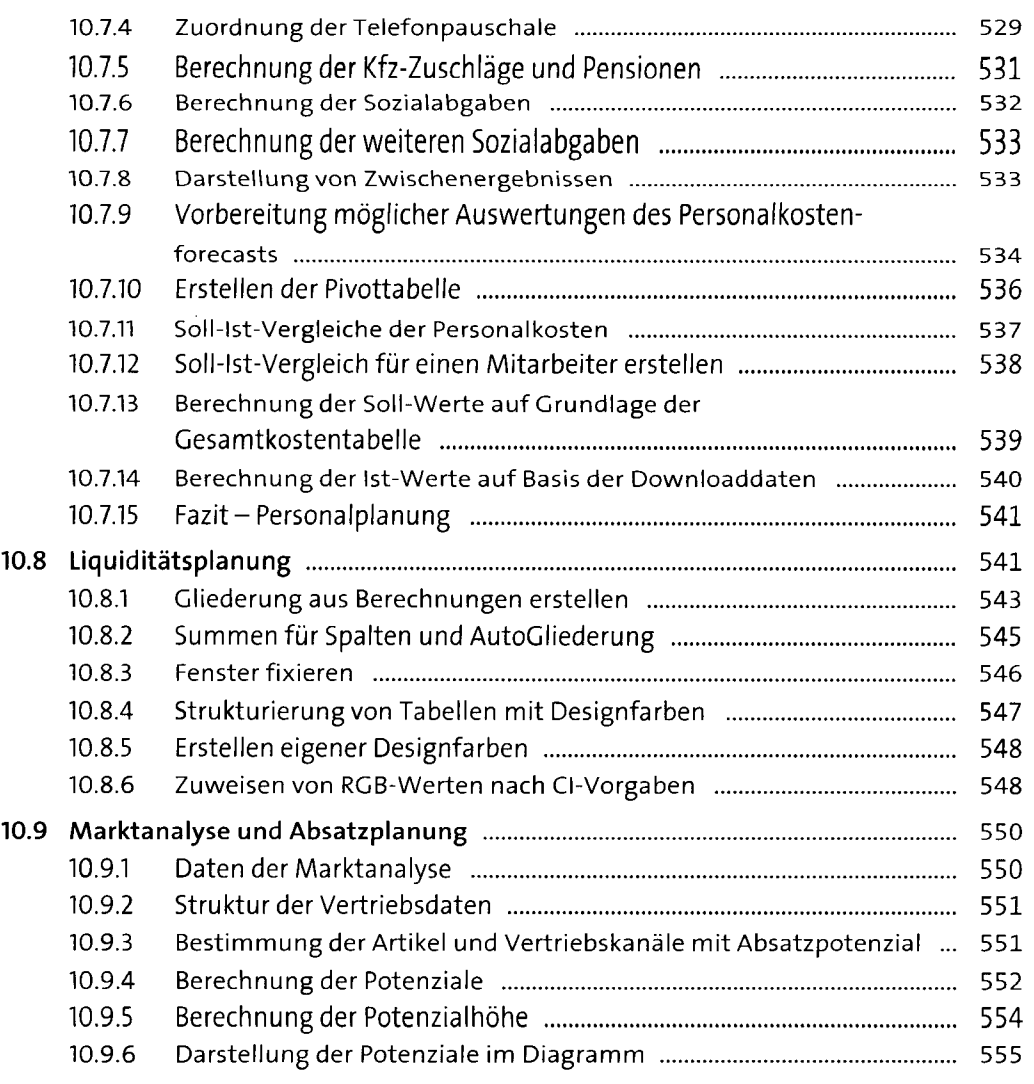

## **11 Operatives Controlling mit Excel** 557

**11.1 Betriebsabrechnungsbogen** 558 11.1.1 Arbeitsmappenstruktur des Betriebsabrechnungsbogens .................... 559 11.1.2 Konsolidierung von Standorten oder Monaten 560 11.1.3 Anpassung der Bereichsnamen 562 11.1.4 Umlage der Primärkosten im BAB 563 11.1.5 Verteilungsschlüssel der Sekundärkostenumlage 564

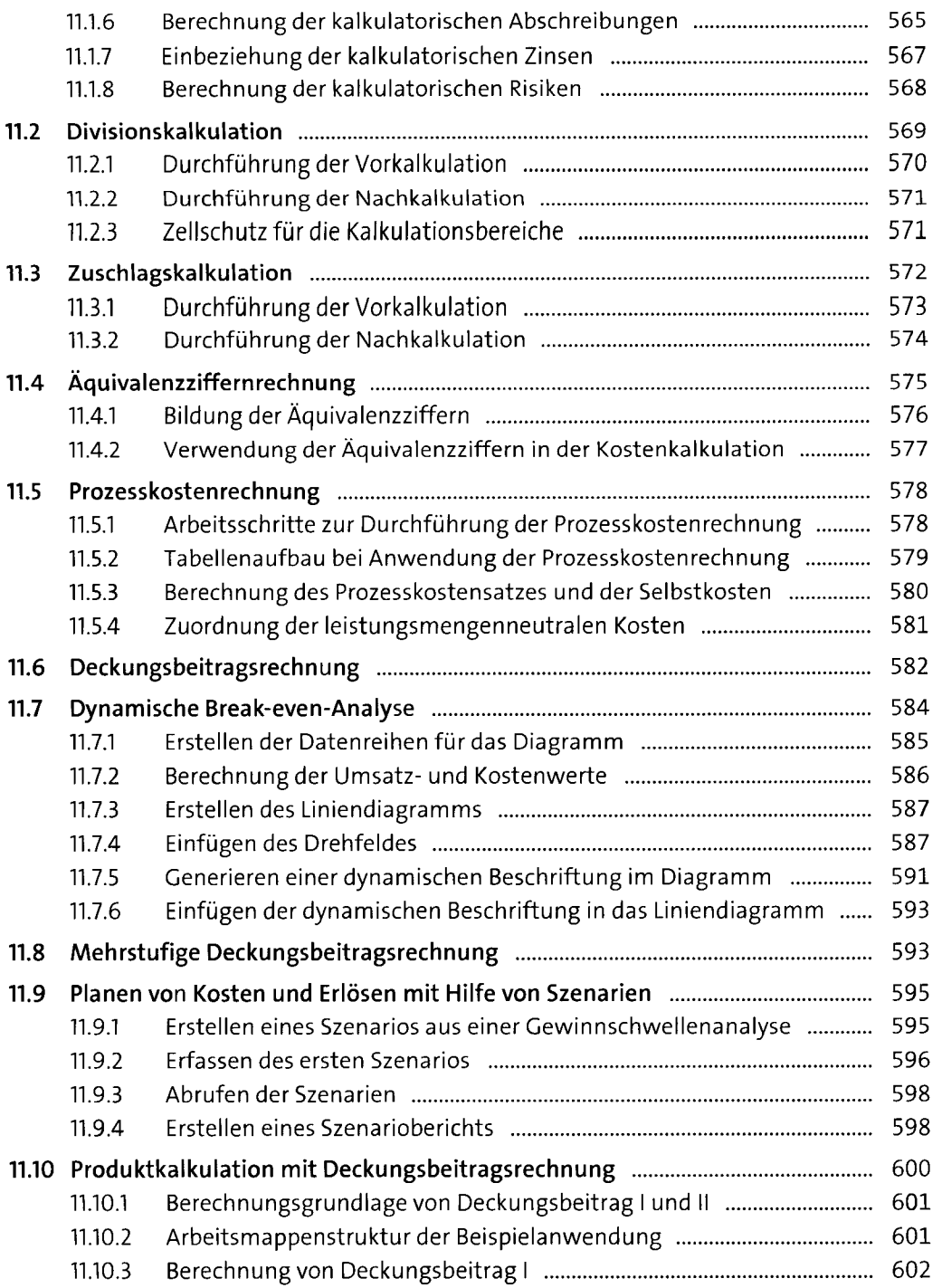

 $\alpha$  .

 $\hat{\mathcal{L}}$ 

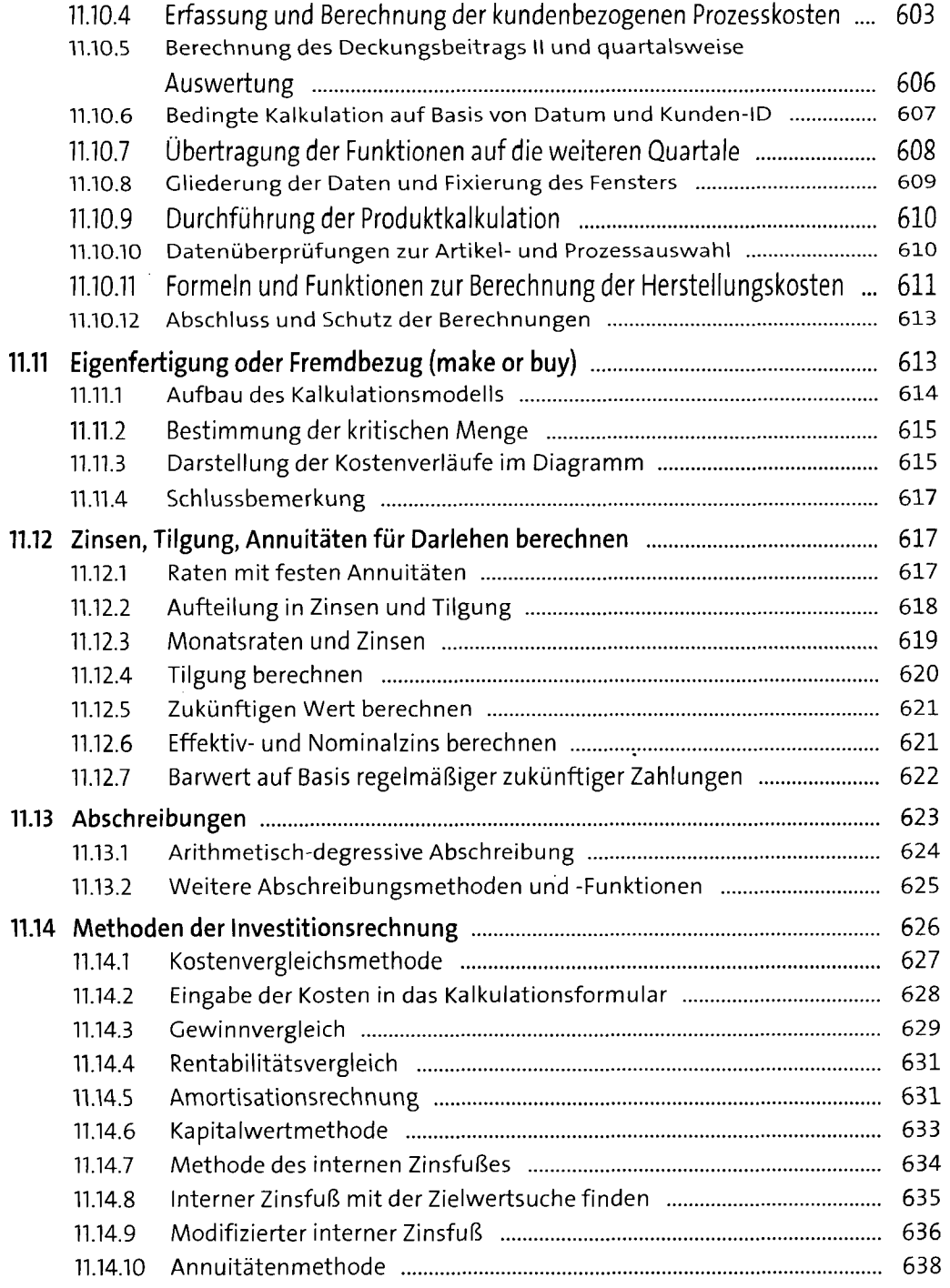

 $\sim 10$ 

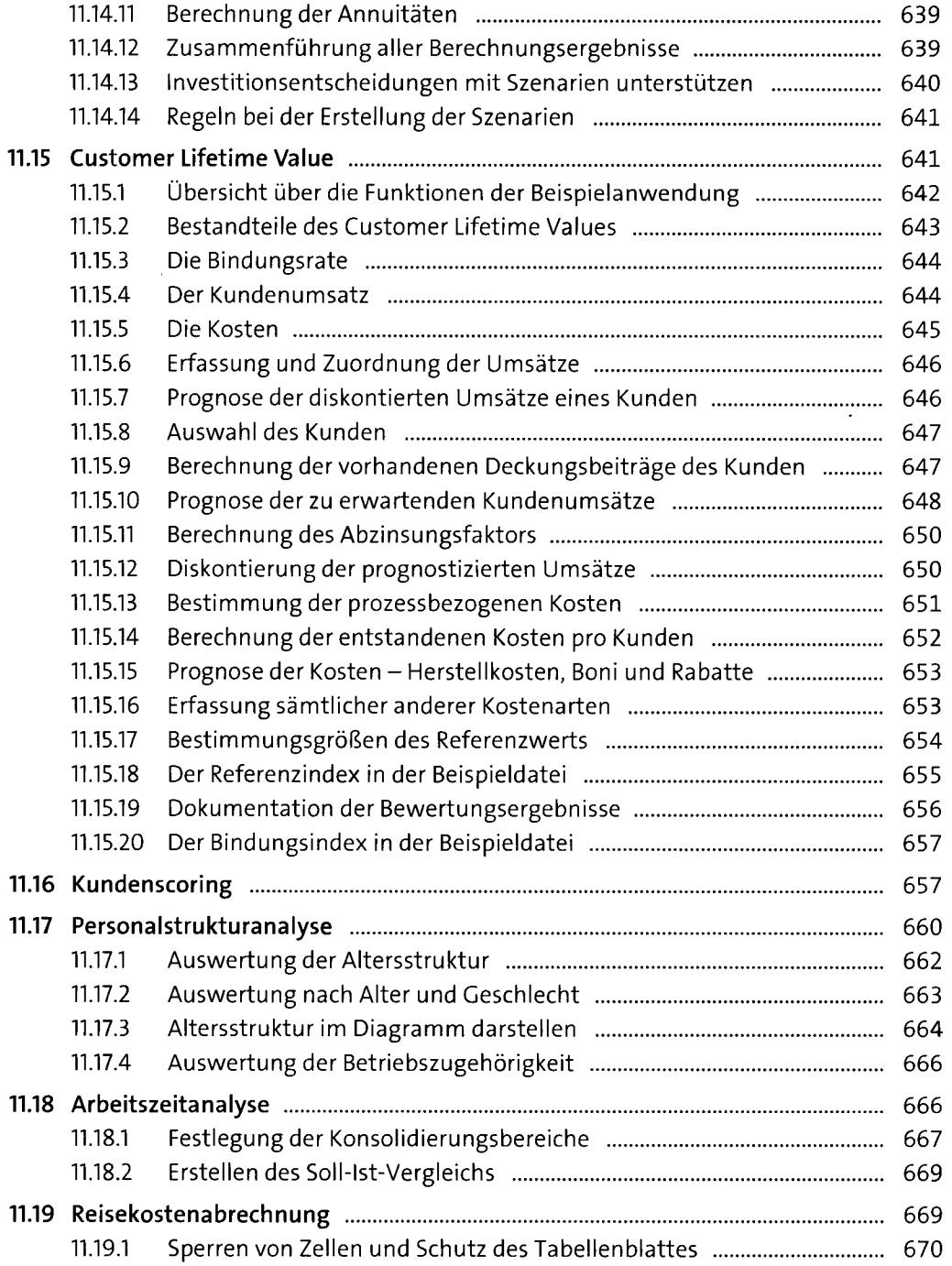

 $\sim 10^{-1}$ 

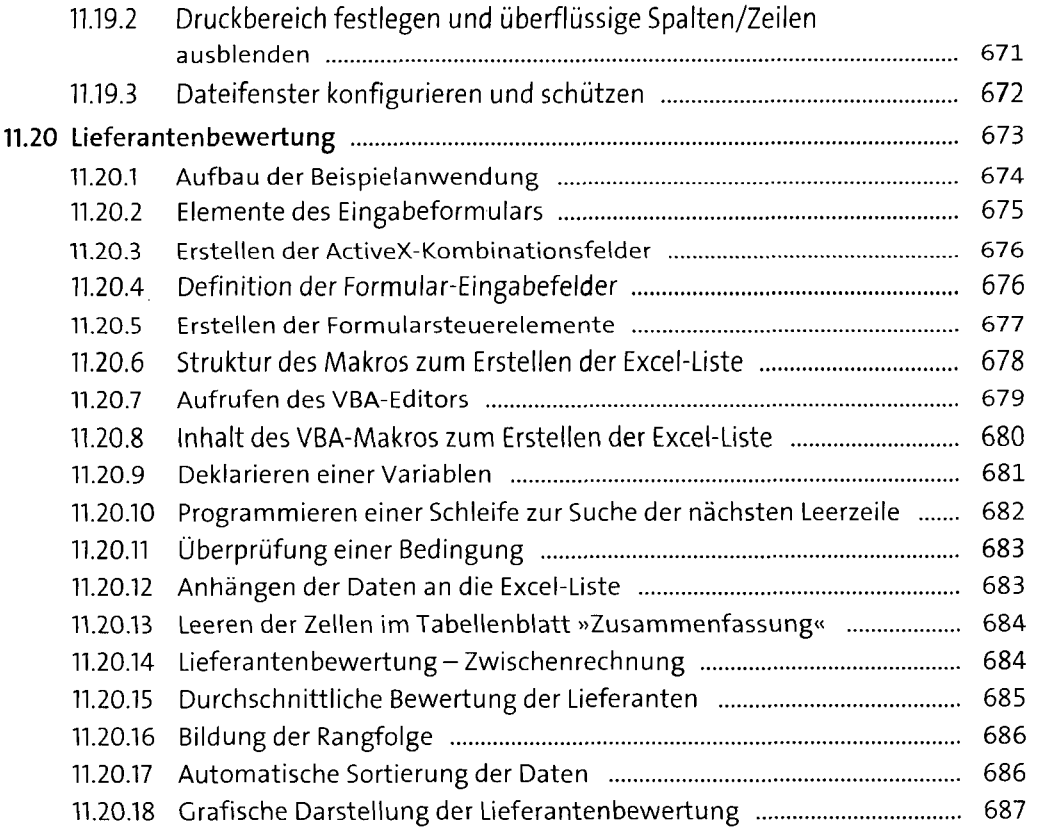

## **12 Unternehmenssteuerung und Kennzahlen** 689

 $\ddot{\phantom{0}}$ 

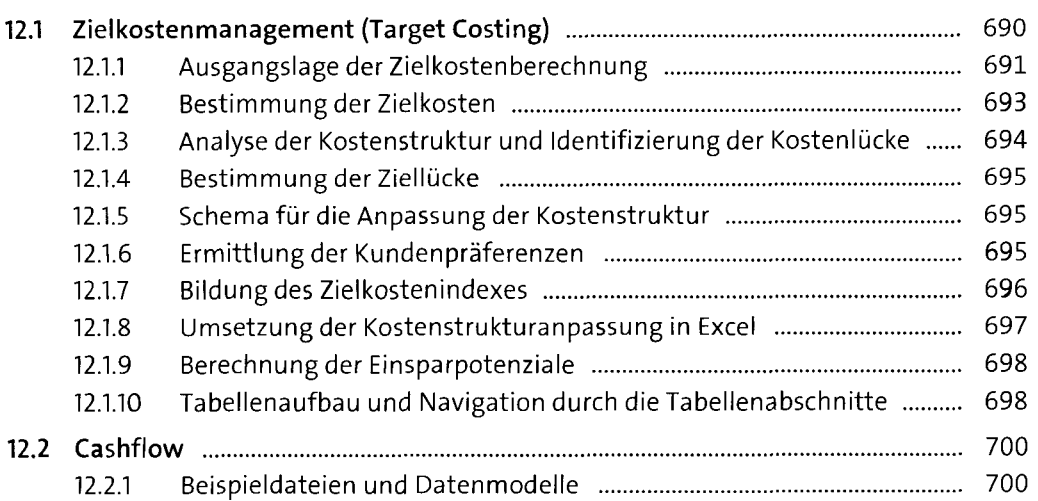

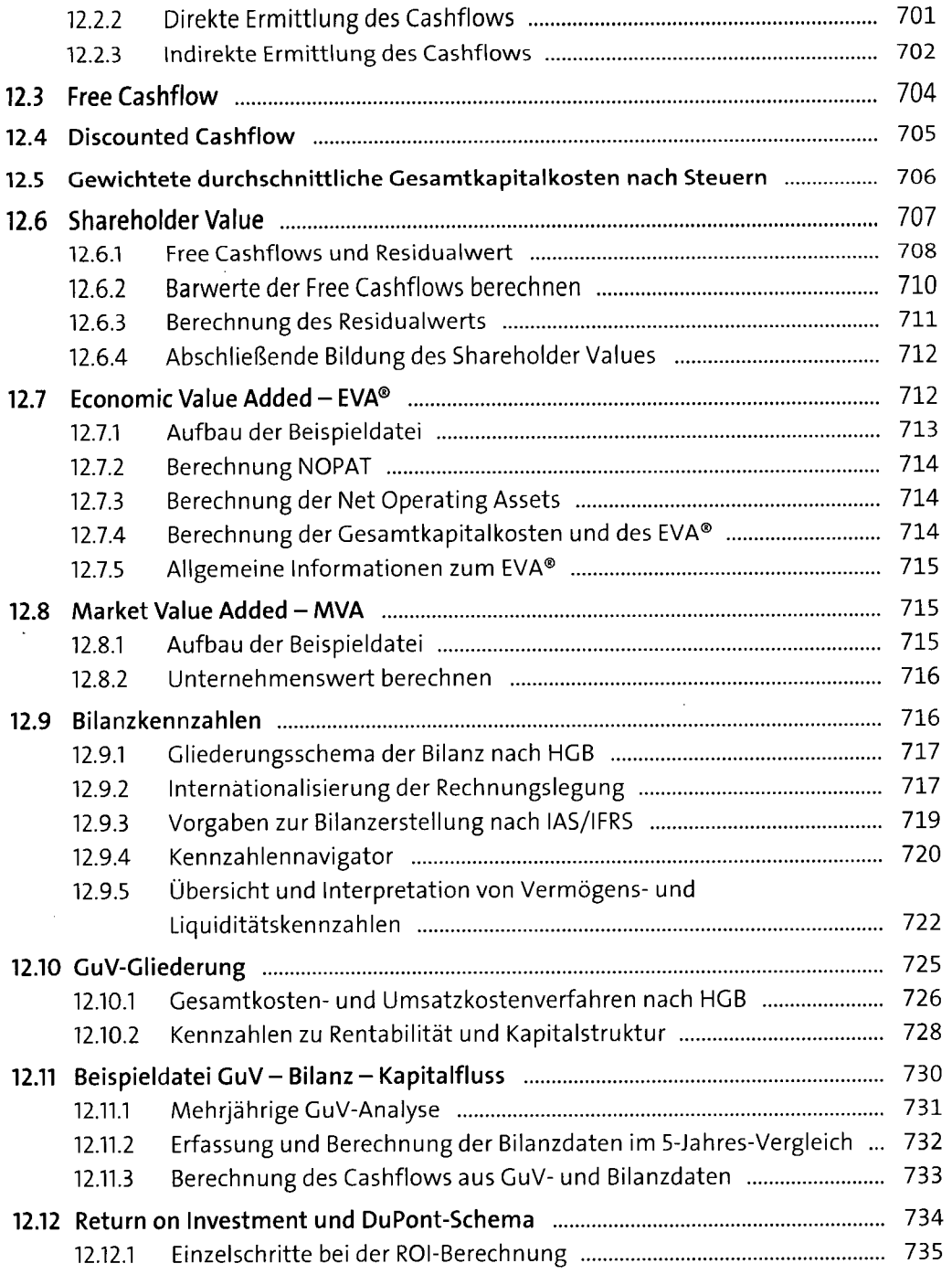

 $\hat{\boldsymbol{\gamma}}$ 

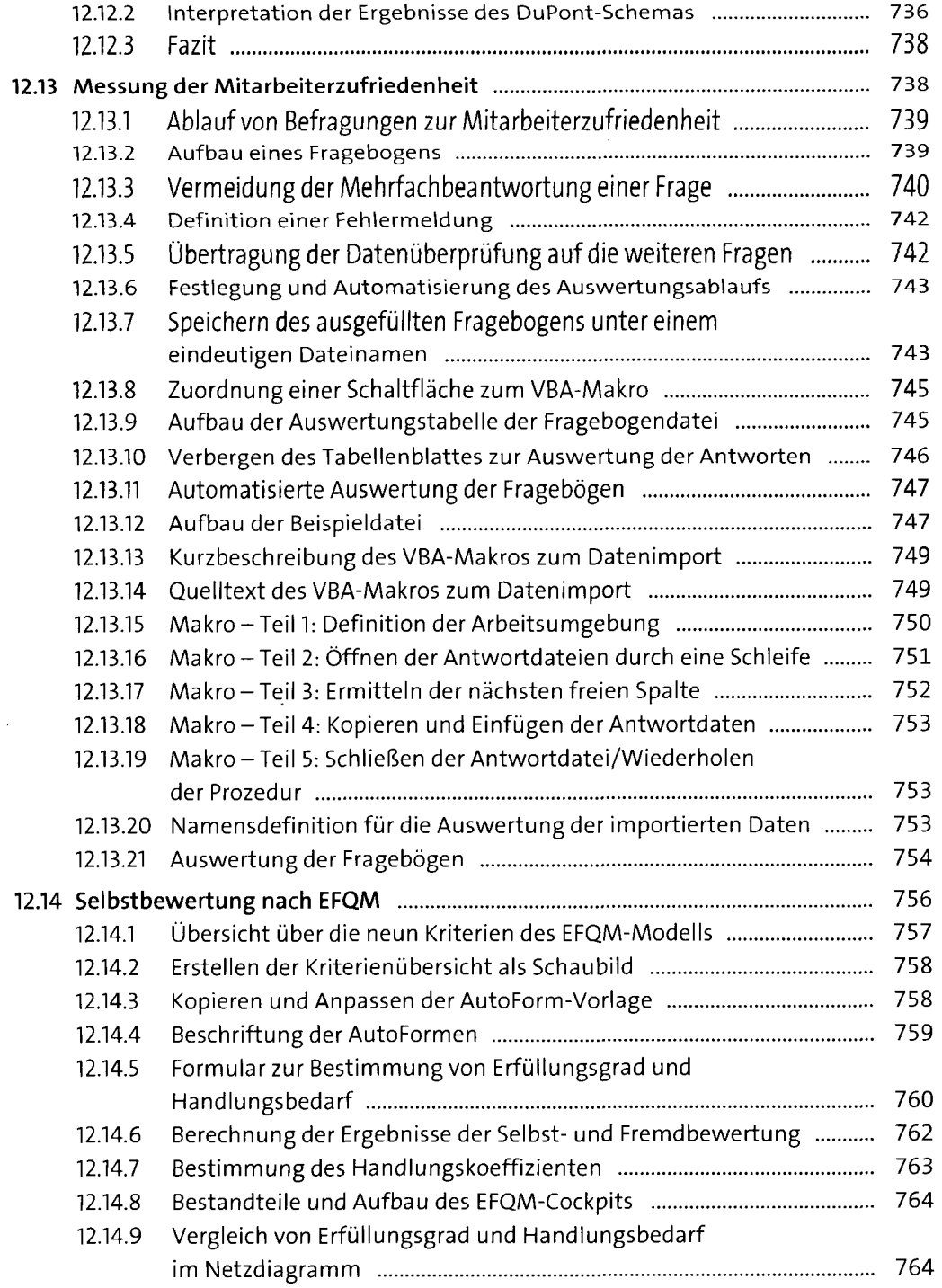

 $\hat{\mathcal{A}}$ 

 $\bar{\beta}$ 

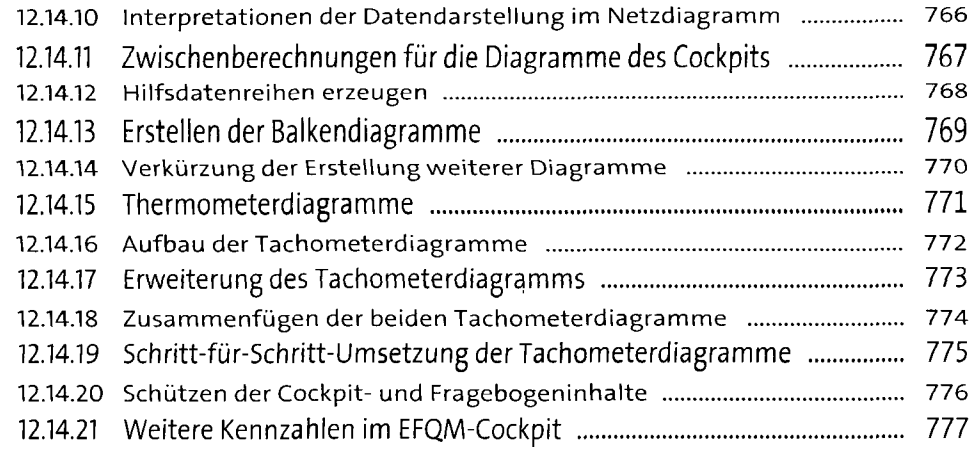

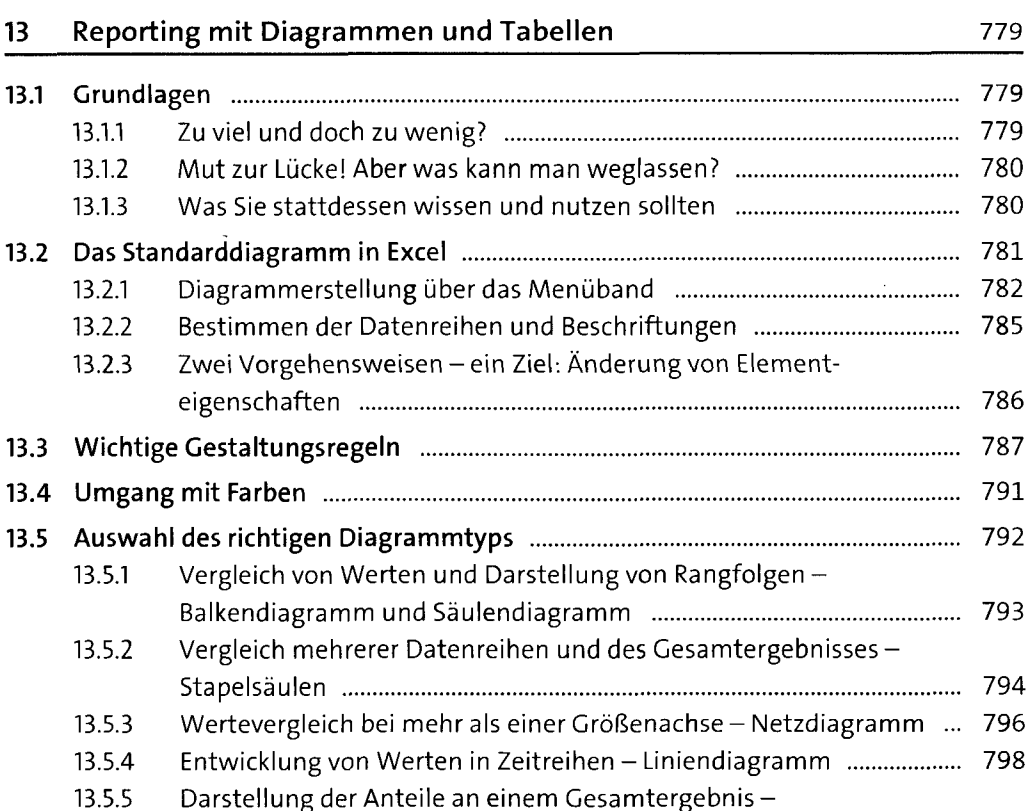

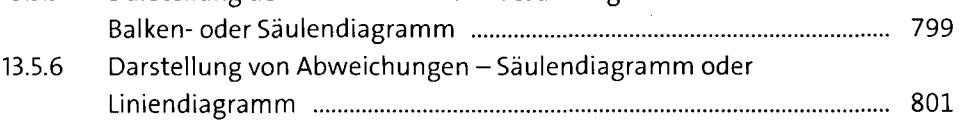

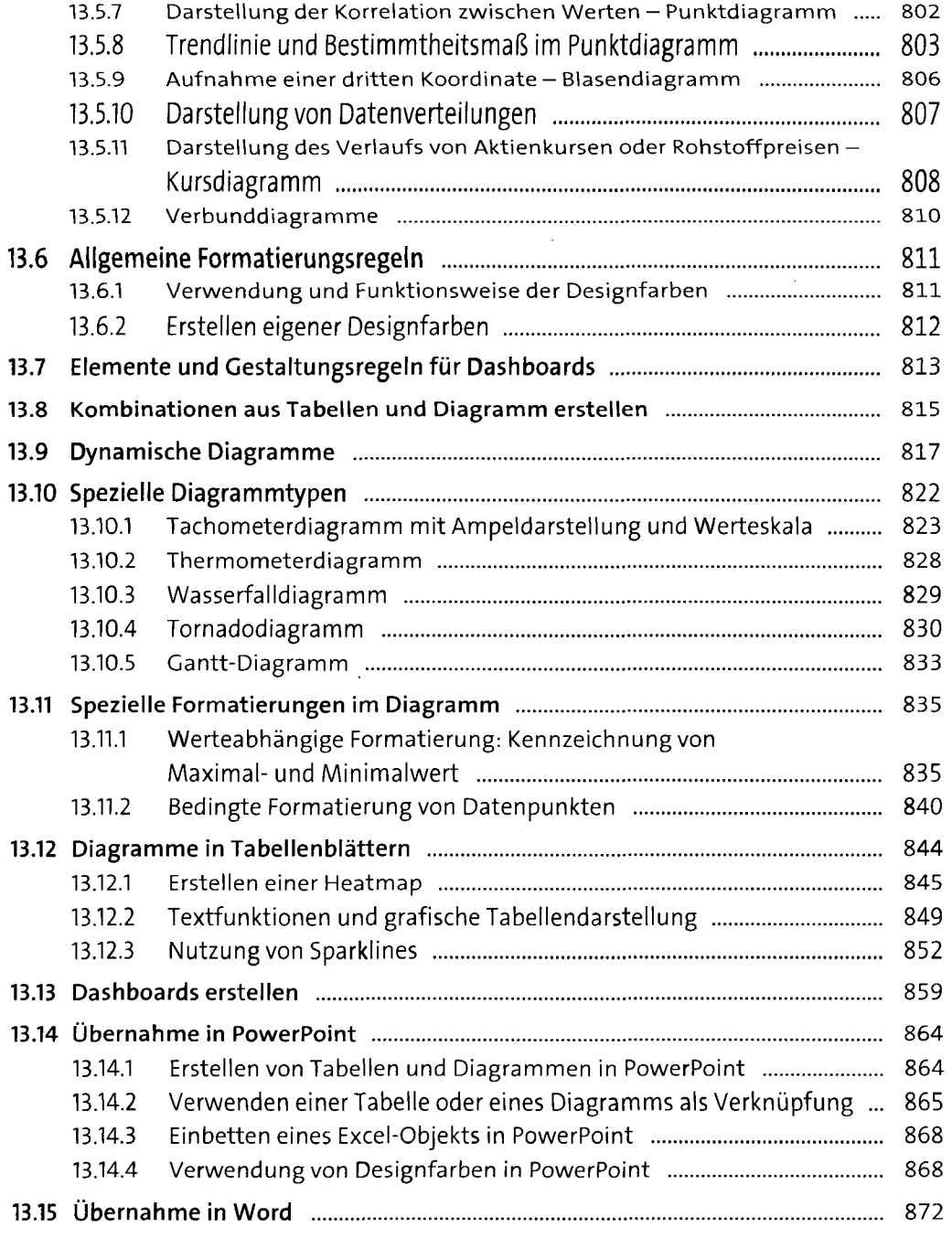

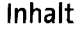

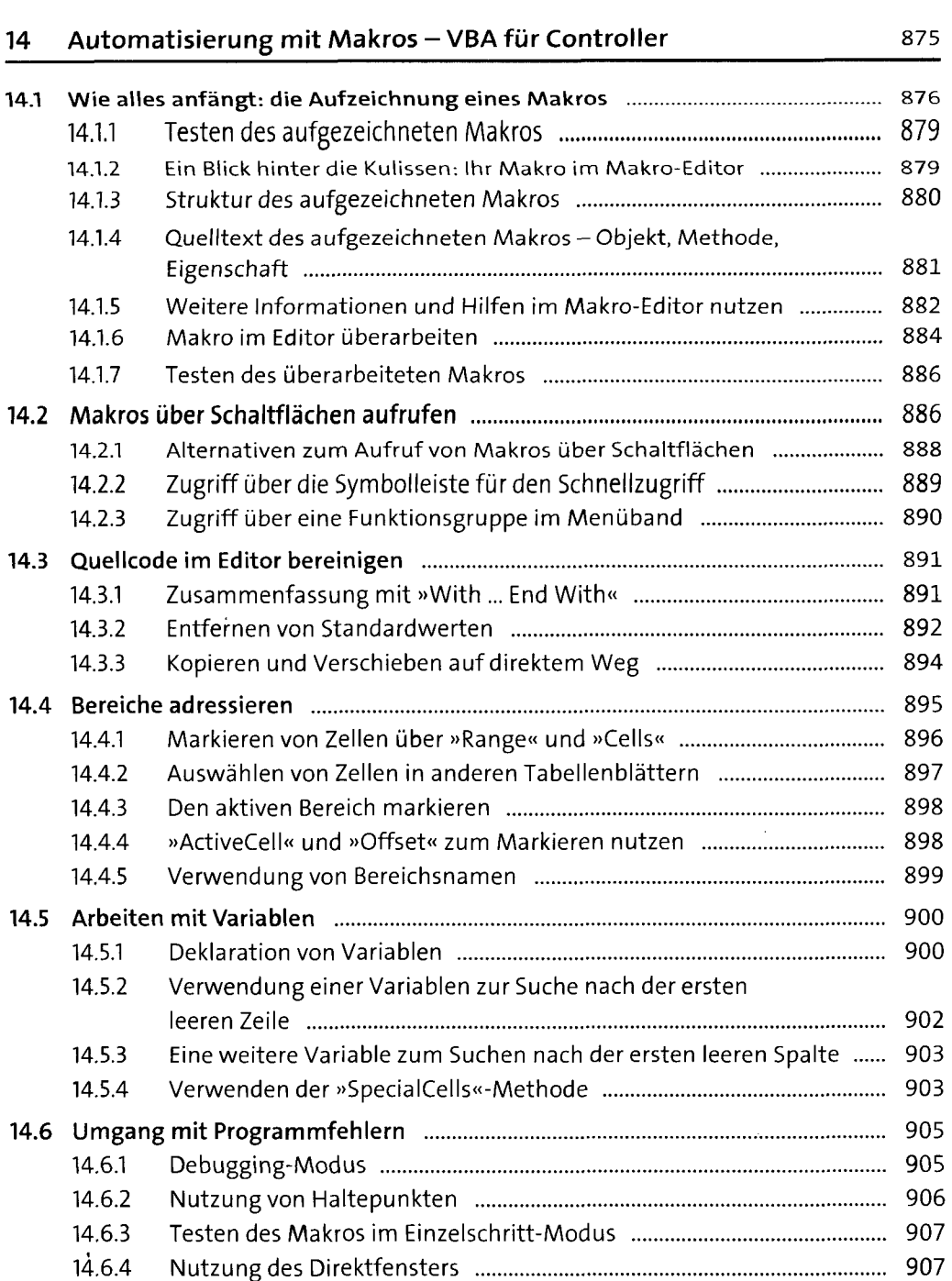

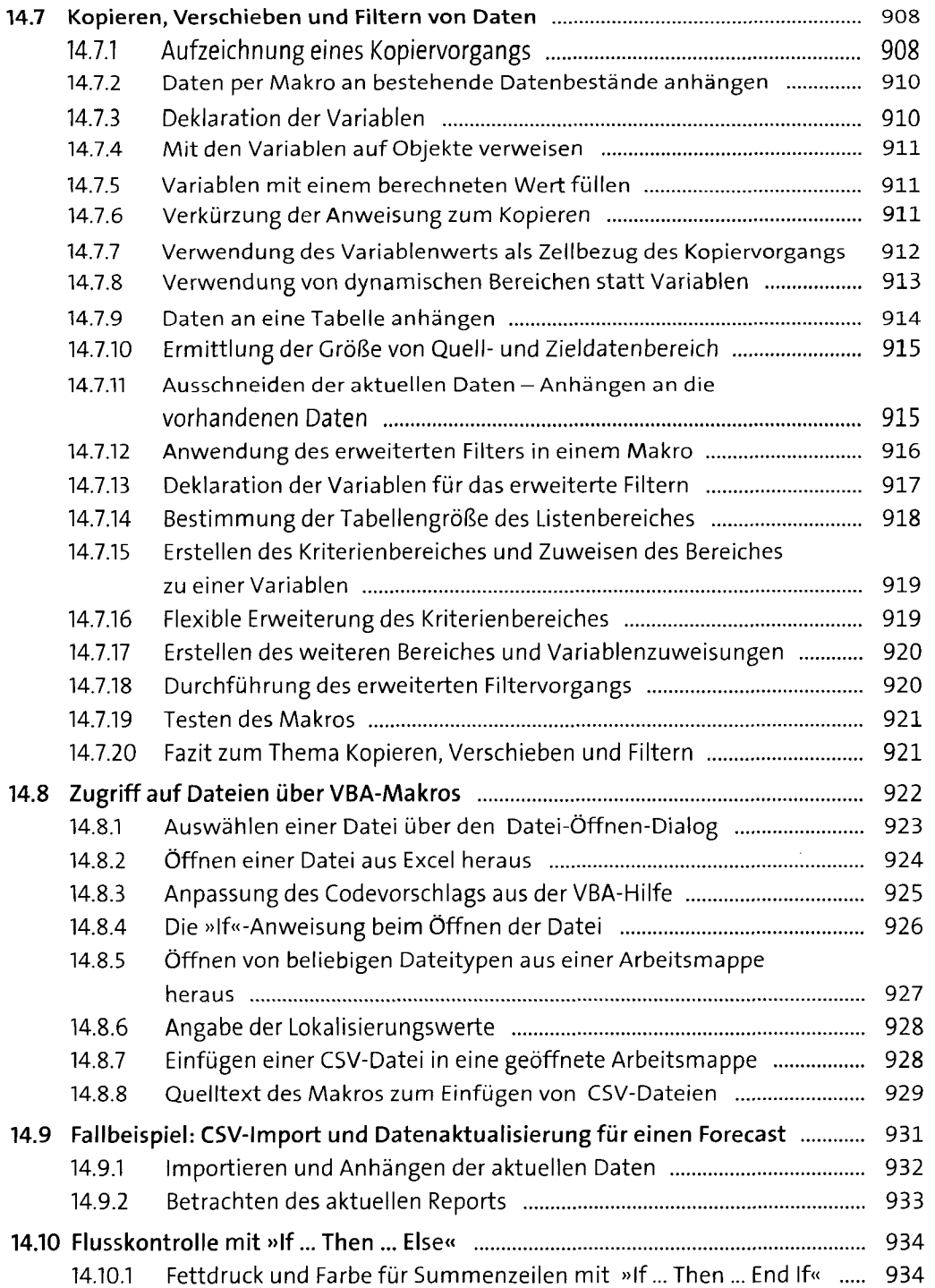

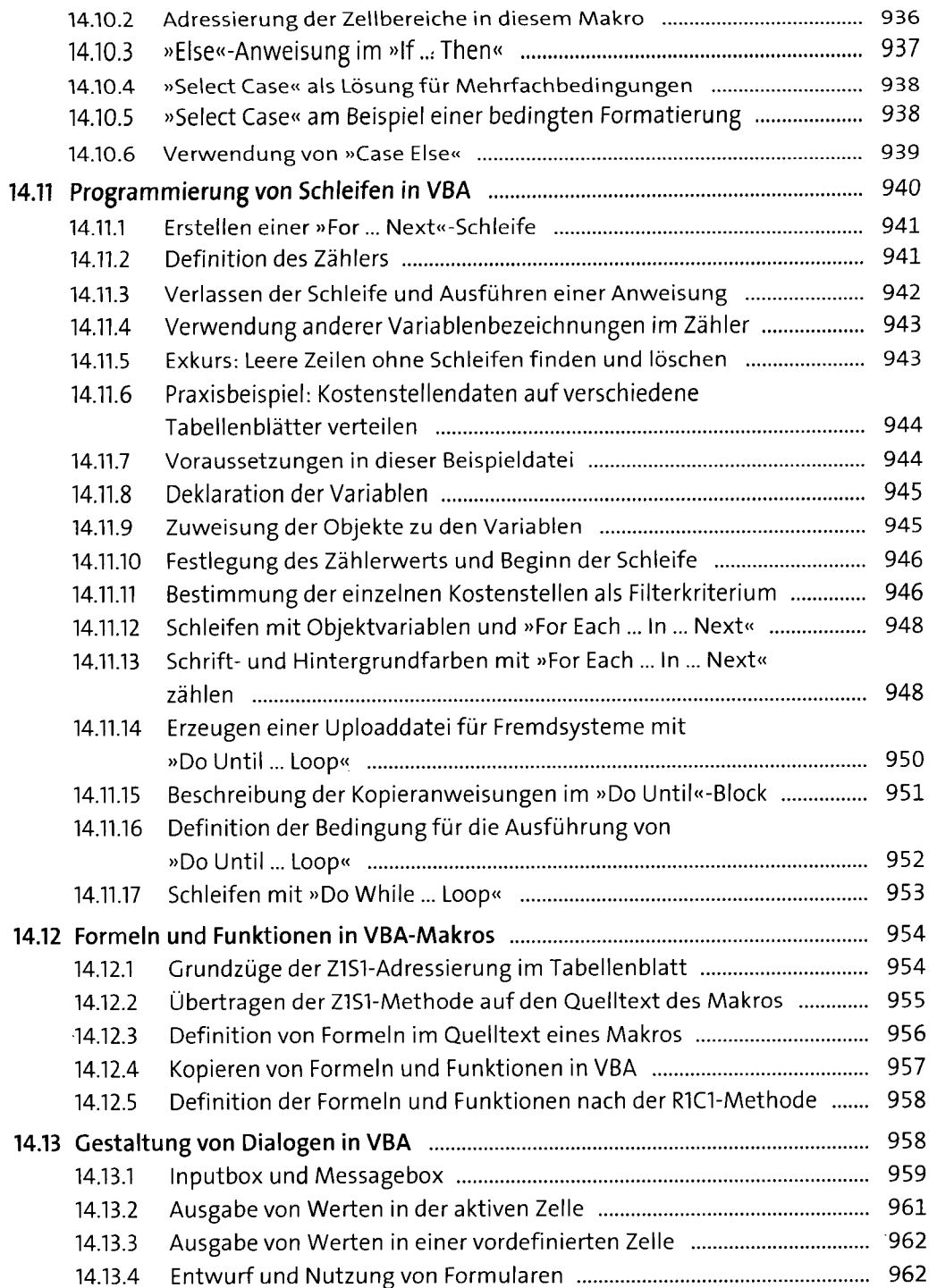

 $\sim 10^7$ 

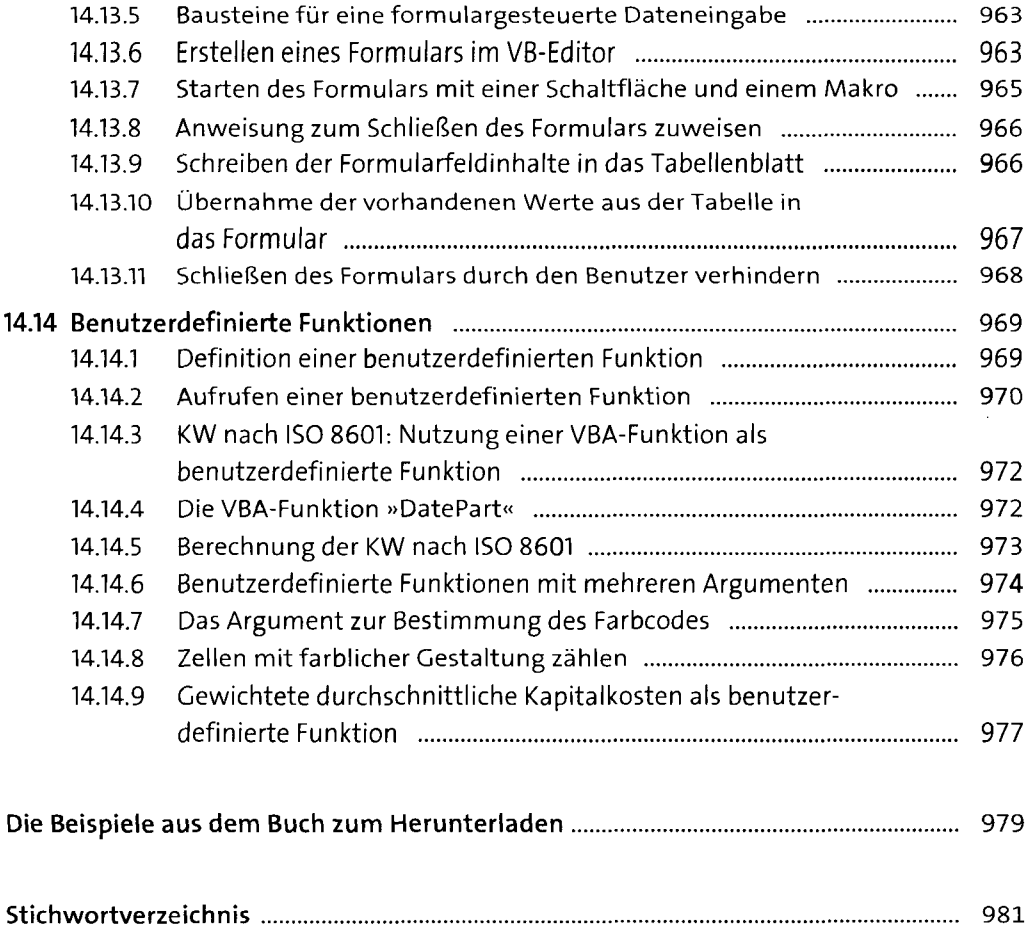